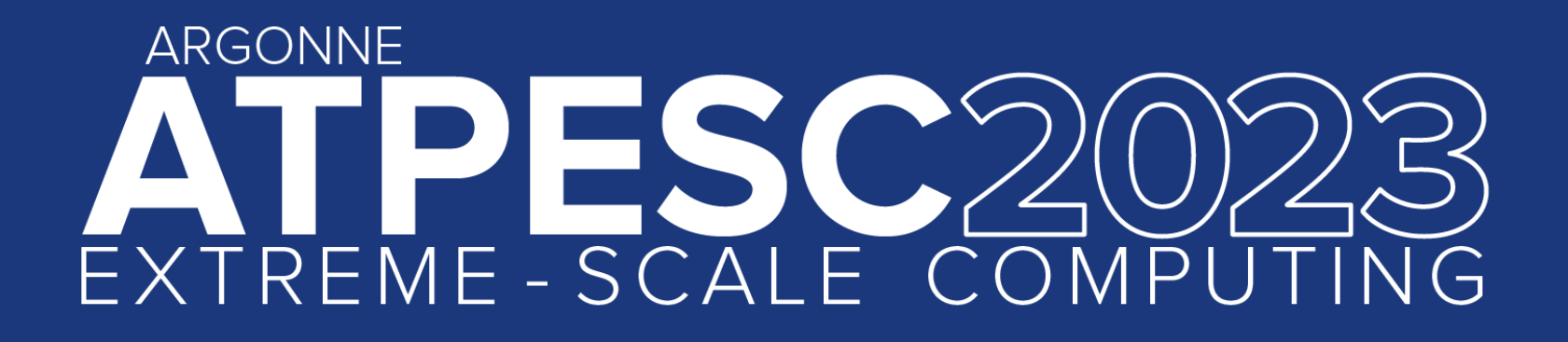

# **Higher-level I/O libraries**

**Parallel-NetCDF and friends**

**Rob Latham** Research Software Developer, Argonne National Laboratory

extremecomputingtraining.anl.gov ELP

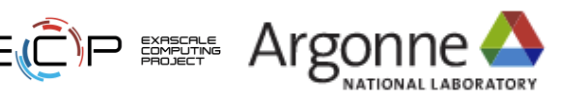

## **Reminder: HPC I/O Software Stack**

### **The software used to provide data model support and to transform I/O to better perform on today's I/O systems is often referred to as the** *I/O stack.*

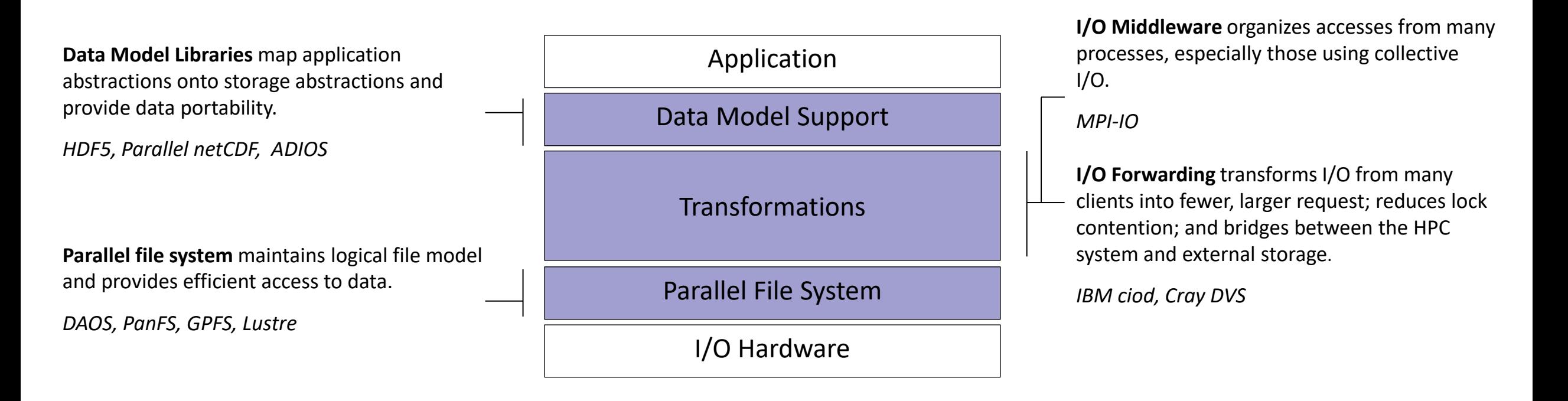

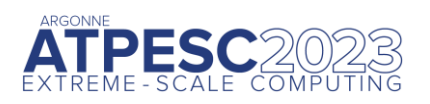

### **Data Model Libraries**

Scientific applications work with structured data and desire more self-describing file formats

- PnetCDF and HDF5 are two popular "higher level" I/O libraries
	- Abstract away details of file layout
	- Provide standard, portable file formats
	- Include metadata describing contents
- For parallel machines, these use MPI and probably MPI-IO
	- MPI-IO implementations are sometimes poor on specific platforms, in which case libraries might directly call POSIX calls instead

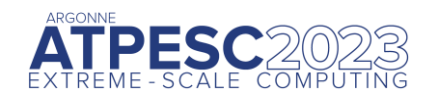

## **In Practice: The Parallel netCDF Interface and File Format**

- Thanks to Wei-Keng Liao, Alok Choudhary, and Kaiyuan Hou (NWU) for their help in the development of PnetCDF.
- <https://parallel-netcdf.github.io/>

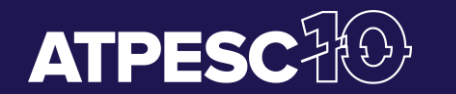

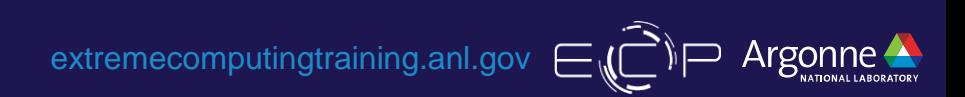

## **Parallel NetCDF (PnetCDF)**

#### Based on original "Network Common Data Format" (netCDF) work from Unidata

Derived from their source code

#### Data Model:

- Collection of variables in single file
- Typed, multidimensional array variables
- Attributes on file and variables

#### Features:

- C, Fortran, and F90 interfaces (no python)
- Portable data format (identical to netCDF)
- Noncontiguous I/O in memory using MPI datatypes
- Noncontiguous I/O in file using sub-arrays
- Collective I/O
- Non-blocking I/O

#### Unrelated to netCDF-4 work

#### Parallel-NetCDF tutorial:

• <https://parallel-netcdf.github.io/wiki/QuickTutorial.html>

#### Interface guide:

- <http://cucis.ece.northwestern.edu/projects/PnetCDF/doc/pnetcdf-c/index.html>
- 'man pnetcdf' on polaris (after loading module)

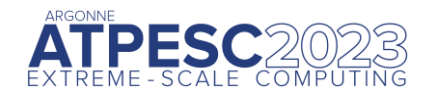

## **Parallel netCDF (PnetCDF)**

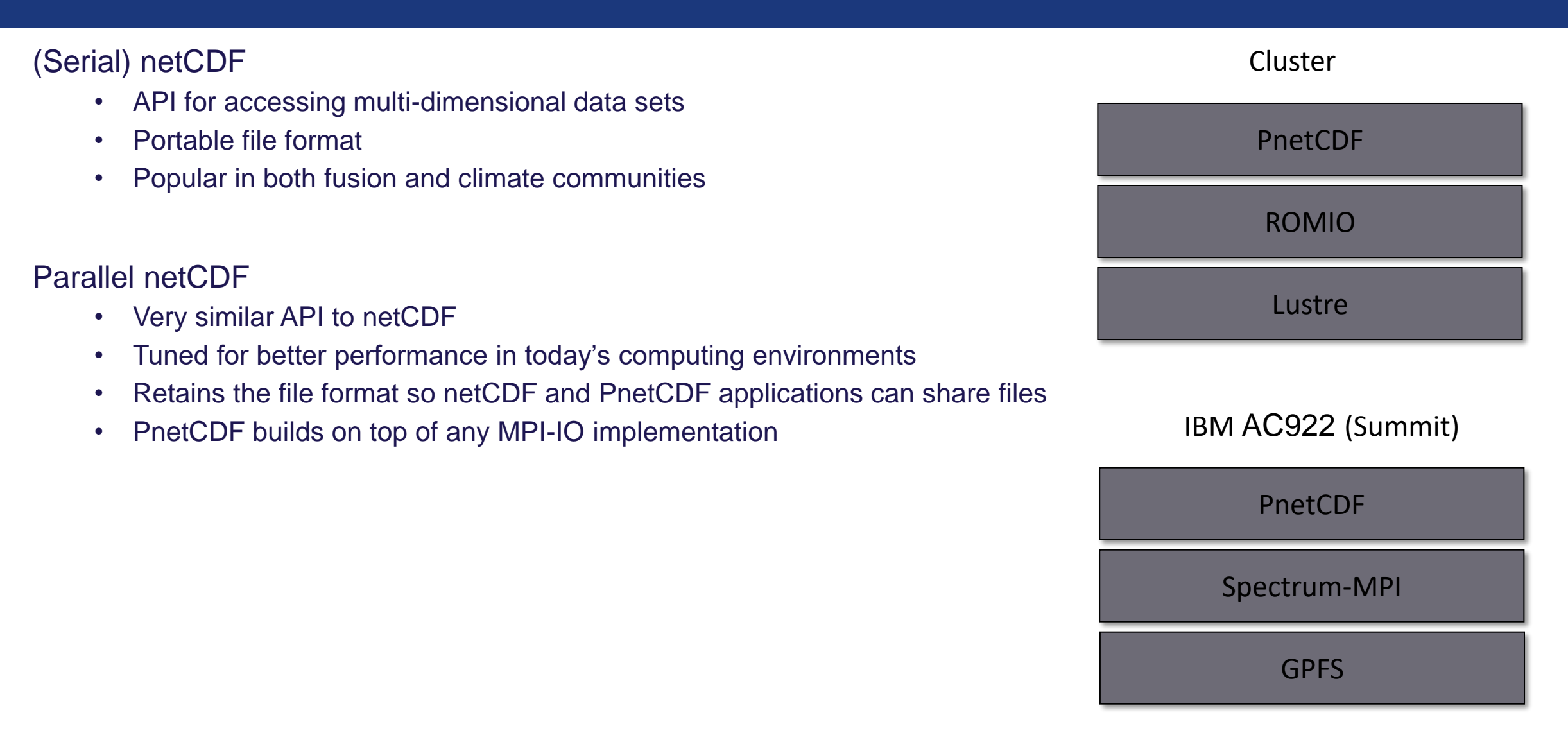

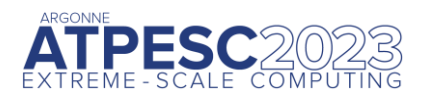

### **netCDF Data Model**

### **The netCDF model provides a means for storing multiple, multi-dimensional arrays in a single file.**

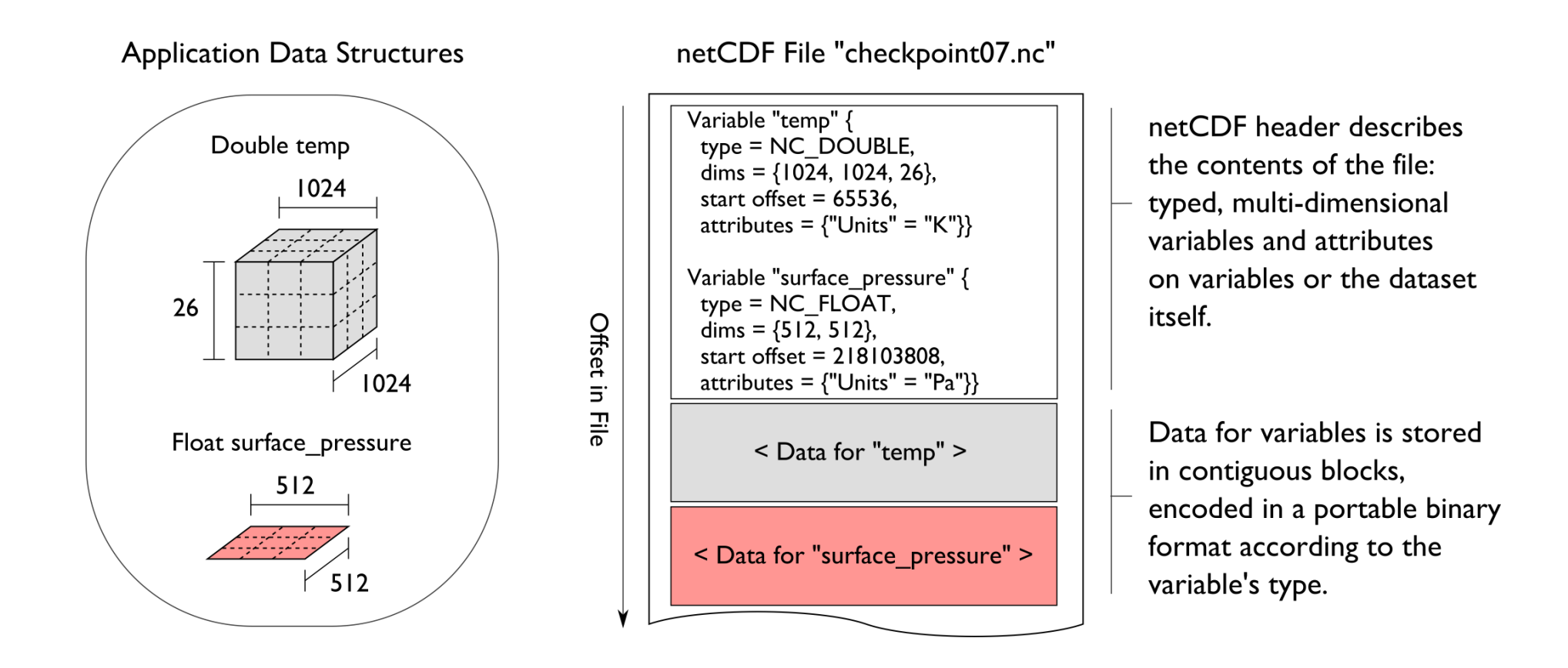

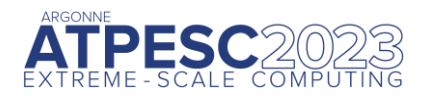

<https://github.com/radix-io/hands-on> extremecomputingtraining.anl.gov ECP EXE Argonne

## **Record Variables in netCDF**

Record variables are defined to have a single "unlimited" dimension

• Convenient when a dimension size is unknown at time of variable creation

Record variables are stored after all the other variables in an interleaved format

• Using more than one in a file is likely to result in poor performance due to number of noncontiguous accesses

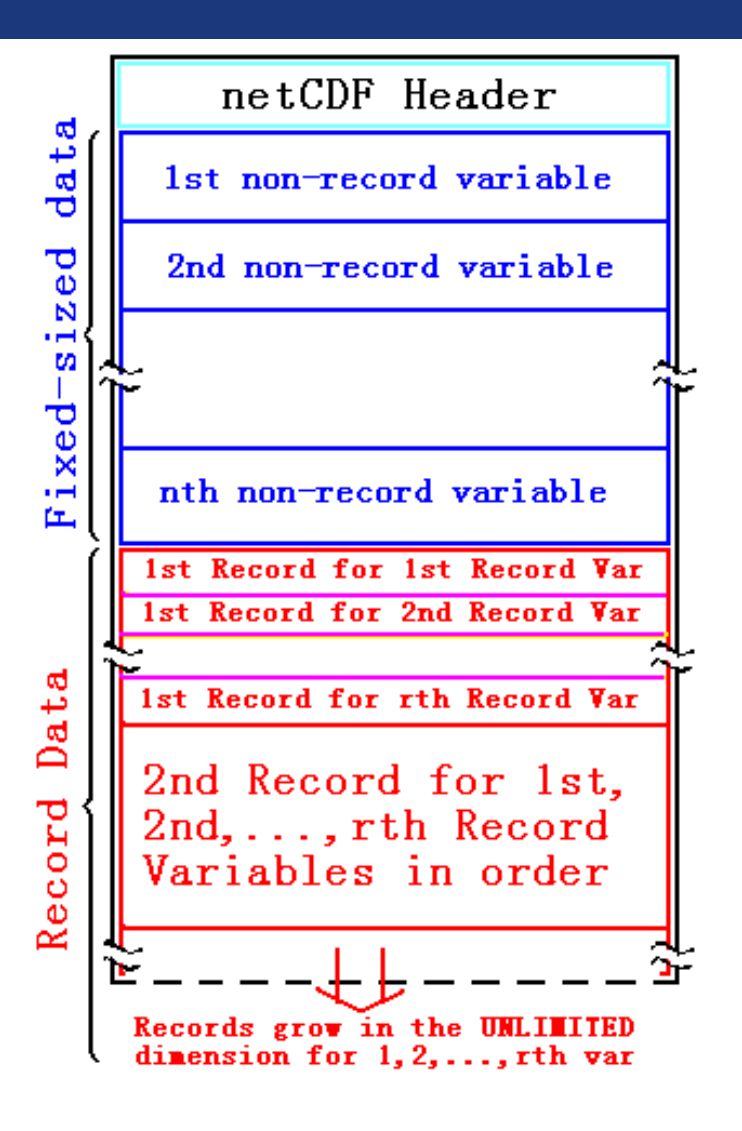

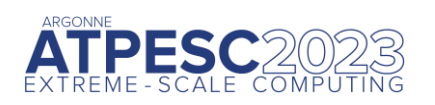

## **Pre-declaring I/O**

### netCDF / Parallel-NetCDF: bimodal write interface

- Define mode: "here are my dimensions, variables, and attributes"
- Data mode: "now I'm writing out those values"

Decoupling of description and execution shows up several places

- MPI non-blocking communication
- Parallel-NetCDF "write combining" (talk more in a few slides)
- MPI datatypes to a collective routines (if you squint really hard)

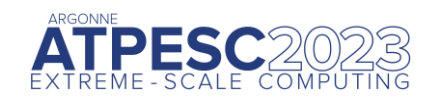

## **HANDS-ON: writing with Parallel-NetCDF**

### Like MPI-IO example: 2-D array in file, each rank writes 'YDIM' (1) rows

Many details managed by pnetcdf library

- **File views**
- offsets

Be mindful of define/data mode: call ncmpi\_enddef()

Library will take care of header i/o for you

- Define two dimensions
	- ncmpi def dim()
- 2. Define one variable
	- ncmpi\_def\_var()
- 3. Collectively put variable
	- ncmpi put vara int all()
	- 'start' and 'count' arrays: each process selects different regions
- 4. Check your work with 'ncdump <filename>'
	- Hey look at that: serial tool reading parallel-written data: interoperability at work

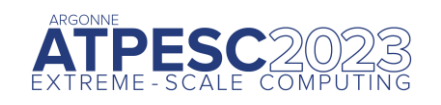

## **Solution fragments for Hands-on**

*Defining dimension: give name, size; get ID*

```
/* row-major ordering */
NC_CHECK(ncmpi_def_dim(ncfile, "rows", YDIM*nprocs, &(dims[0])) );
NC_CHECK(ncmpi_def_dim(ncfile, "elements", XDIM, &(dims[1])) );
```
*Defining variable: give name, "rank" and dimensions (id); get ID Attributes: can be placed globally, on variables, dimensions*

```
NC_CHECK(ncmpi_def_var(ncfile, "array", NC_INT, NDIMS, dims,
                 &varid_array));
```

```
iterations=1;
NC CHECK(ncmpi put att int(ncfile, varid array,
                 "iteration", NC_INT, 1, &iterations));
```
### *I/O: 'start' and 'count' give location, shape of subarray. 'All' means collective*

```
start[0] = rank*YDIM; start[1] = 0;
count[0] = YDIM; count[1] = XDIM;NC CHECK(ncmpi put vara int all(ncfile, varid array, start, count, values) );
```
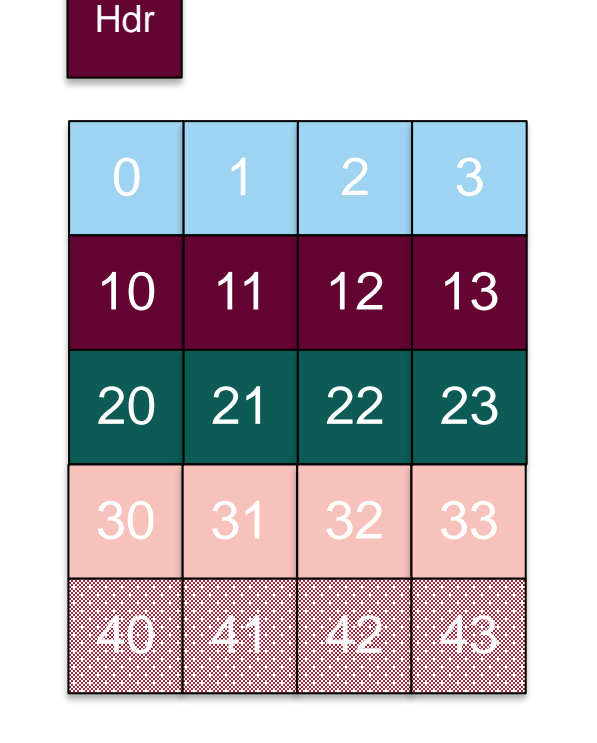

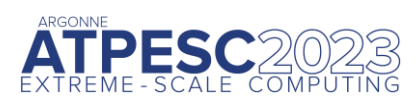

## **Inside PnetCDF Define Mode**

### In define mode (collective)

- Use MPI\_File\_open to create file at create time
- Set hints as appropriate (more later)
- Locally cache header information in memory
	- o All changes are made to local copies at each process

### At ncmpi\_enddef

- Process 0 writes header with MPI File write at
- MPI\_Bcast result to others
- Everyone has header data in memory, understands placement of all variables
	- o No need for any additional header I/O during data mode!

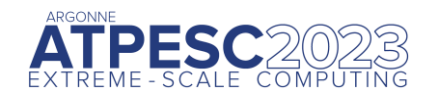

### **Inside PnetCDF Data Mode**

### ■Inside ncmpi\_put\_vara\_all (once per variable)

- Each process performs data conversion into internal buffer
- Uses MPI\_File\_set\_view to define file region
- MPI\_File\_write\_all collectively writes data

■At ncmpi\_close

– MPI\_File\_close ensures data is written to storage

### ■MPI-IO performs optimizations

– Two-phase possibly applied when writing variables

### ■MPI-IO makes PFS calls

– PFS client code communicates with servers and stores data

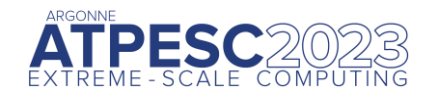

### **Inside PnetCDF: Darshan heatmap analysis**

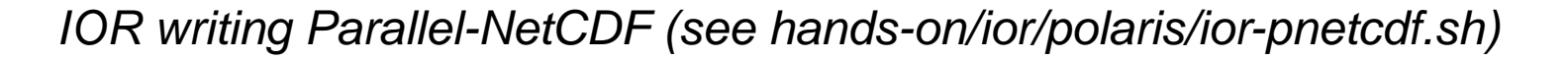

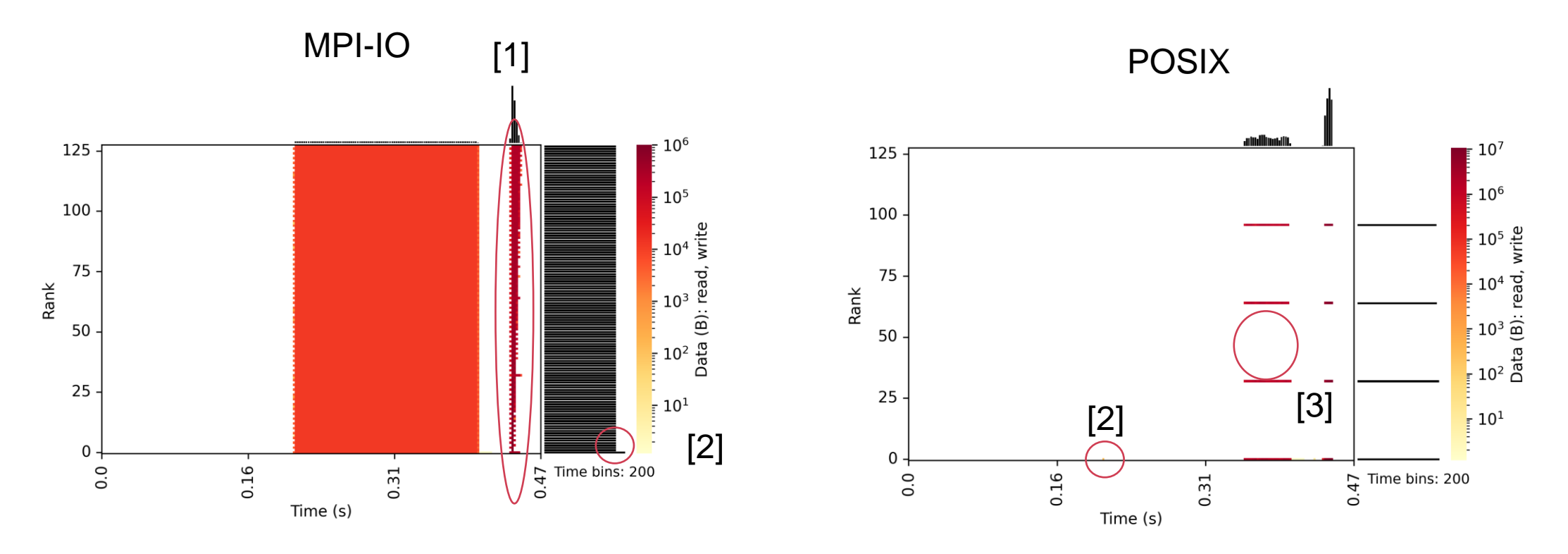

[1]: all processes call MPI write and read – re-reading going to be fast (cached) [2]: one process wrote header -- small: just one pixel in POSIX [3]: what you don't see – only "aggregators" actually do I/O

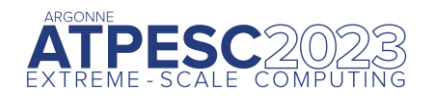

Take a look at the Darshan report for your job.

Account for the number of MPI-IO and POSIX write operations

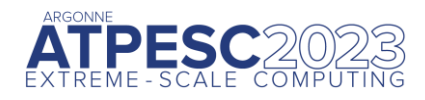

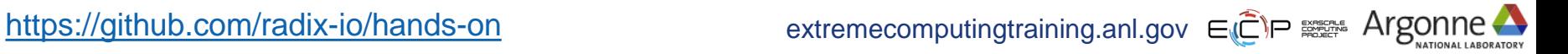

### **HACC: understanding cosmos via simulation**

"Cosmology = Physics + Simulation " (Salman Habib)

Sky surveys collecting massive amounts of data

•  $(-100$  PB)

Understanding of these massive datasets rests on modeling distribution of cosmic entities

Seed simulations with initial conditions

Run for 13 billion (simulated) years

Comparison with observed data validates physics model.

I/O challenges:

- **Checkpointing**
- analysis

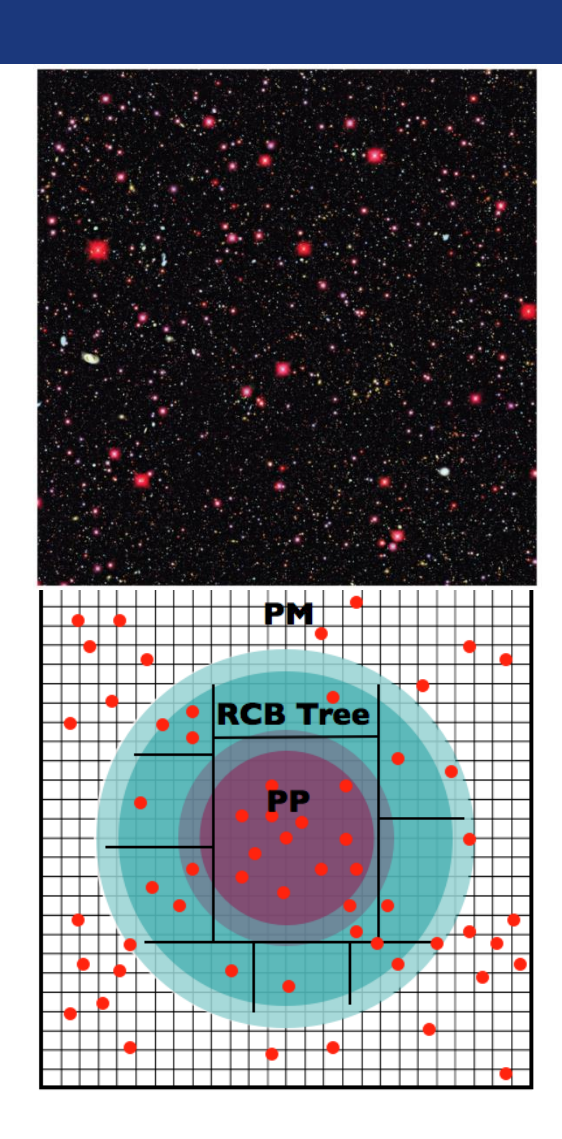

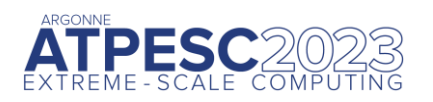

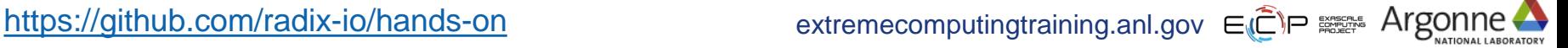

## **Parallel NetCDF Particle Output**

Metadata, index, and particle data

Self-describing portable format

Can be read with different number of processes than written

Can be queried for particles within spatial bounds

Collaboration with Northwestern and Argonne: research demonstration

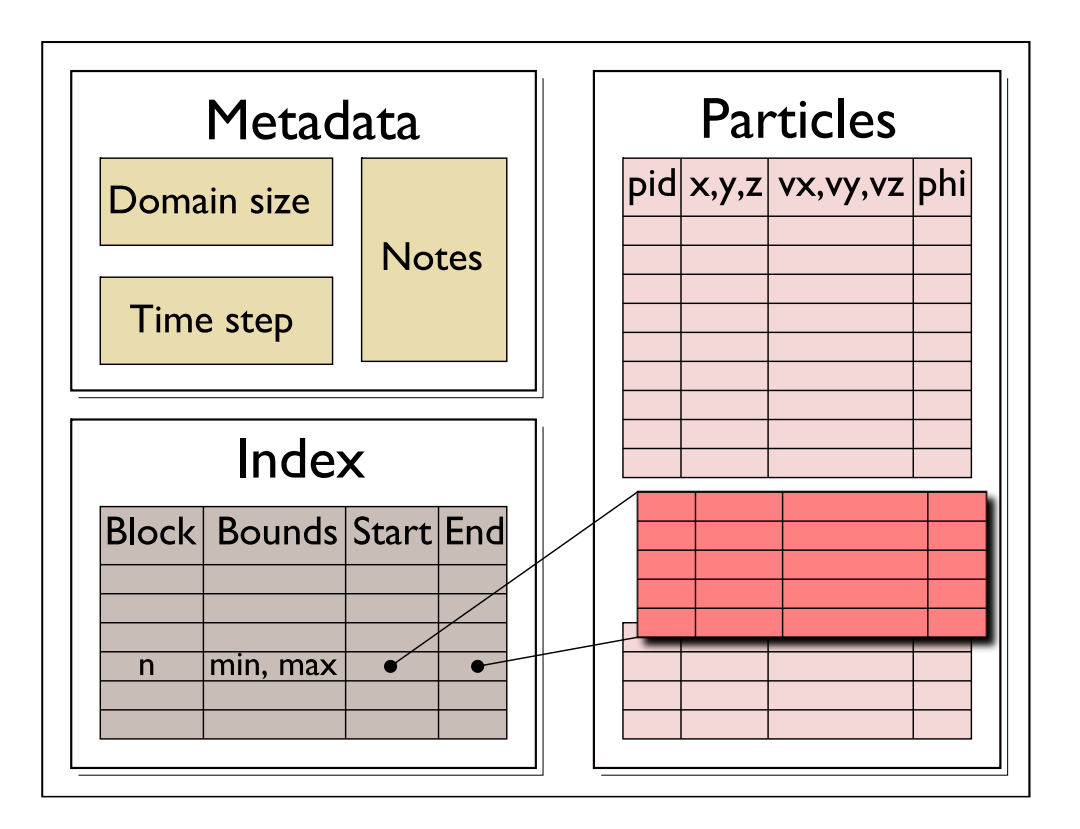

File schema for analysis output enables spatial queries of particle data in a high-level self-describing format.

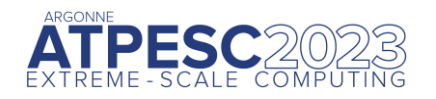

### **HACC particles with pnetcdf: metadata (1/2)**

```
/* class constructor creates dataset */
IO::IO(int mode, char *filename, MPI_Comm comm) {
      ncmpi_create(comm, filename, NC_64BIT_DATA,
                        MPI_INFO_NULL, &ncfile);
}
/* describe simulation metadata, not pnetcdf metadata */
void IO::WriteMetadata(char *notes, float *block_size, 
      float *global_min, int *num_blocks, 
       int first_time_step, int last_time_step,
       int this_time_step, int num_secondary_keys,
        char **secondary_keys) {
  ncmpi put att text(ncfile, NC GLOBAL, "notes",
      strlen(notes), notes);
   ncmpi_put_att_float(ncfile, NC_GLOBAL, "global_min_z",
       NC_FLOAT, 1,&global_min[2]);
```
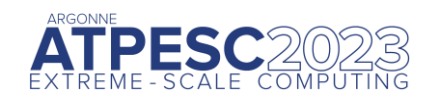

**}**

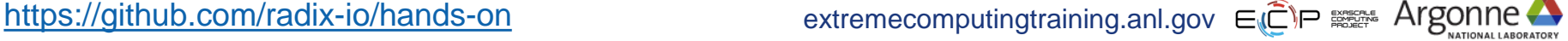

### **HACC particles with pnetcdf: metadata (2/2)**

```
void IO::DefineDims() { 
  ncmpi def dim(ncfile, "KeyIndex", key index, &dim keyindex);
   char str_attribute[100 =
     "num_blocks_x * num_blocks_y * num_blocks_z * num_kys";
   /* variable with no dimensions: "scalar" */
   ncmpi_def_var(ncfile, "KeyIndex", NC_INT, 0, 
      NULL, &var_keyindex);
   ncmpi_put_att_text(ncfile, var_keyindex, "Key_Index",
                   strlen(str attribute), str attribute);
   /* pnetcdf knows shape and type, but application must
       annotate with units */
   strcpy(unit, "km/s");
   ncmpi_def_var(ncfile, "Velocity", NC_FLOAT, 
      ndims, dimpids, &var_velid);
 ncmpi_put_att_text(ncfile, var_velid, 
"unit_of_velocity", strlen(unit), 
unit);
}
```
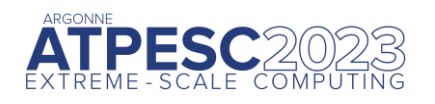

### **HACC particles with pnetcdf: data**

```
void IO::WriteData(int num_particles, float *xx, float *yy, float *zz,
                    float *vx, float *vy, float *vz,
                    float *phi, int64_t *pid, float *mins, 
                    float *maxs) {
// calculate total number of particles and individual array offsets
  nParticles = num_particles; // typecast to MPI_Offset
  myOffset = 0; // particle offset of this process
  MPI_Exscan(&nParticles, &myOffset, 1, MPI_OFFSET, MPI_SUM, comm);
  MPI_Allreduce(MPI_IN_PLACE, &nParticles, 1, MPI_OFFSET, 
       MPI_SUM, comm);
   start[0] = myOffset; start[1] = 0;
  count[0] = num particles; count[1] = 3; /* ZYX dimensions */ // write "Velocity" in parallel, partitioned 
   // along dimension nParticles
   // "Velocity" is of size nParticles x nDimensions
   // data_vel array set up based on method parameters
   ncmpi_put_vara_float_all(ncfile, var_velid, start, count,
                                  &data_vel[0][0]);
```
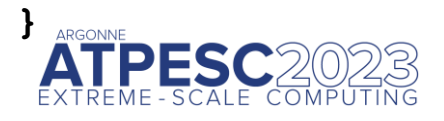

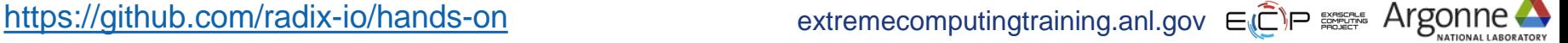

Talked a lot about writing, but what about reading?

Parallel-NetCDF QuickTutorial contains examples of several approaches to reading and writing

General approach

- 1. Obtain simple counts of entities (similar to MPI datatype "envelope")
- 2. Inquire about length of dimensions
- 3. Inquire about type, associated dimensions of variable

Real application might assume convention, skip some steps

A full parallel reader would, after determining shape of variables, assign regions of variable to each rank ("decompose").

• Next slide focuses only on inquiry routines. (See website for I/O code)

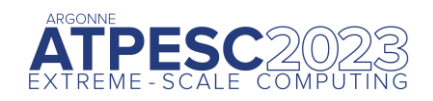

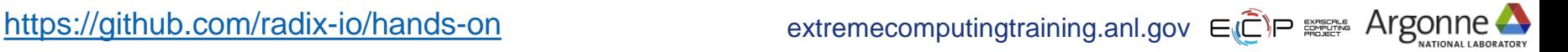

### **Parallel NetCDF Inquiry Routines**

```
int main (int arge, char **argy) {
          /* extracted from
           *http://trac.mcs.anl.gov/projects/parallel-netcdf/wiki/QuickTutorial
           * "Reading Data via standard API" */
         MPI Init (&argc, &argv);
          ncmpi open (MPI COMM WORLD, argv[1], NC NOWRITE,
                  MPI INFO NULL, &ncfile);
          /* reader knows nothing about dataset, but we can interrogate with
           * query routines: nompi ing tells us how many of each kind of
           * "thing" (dimension, variable, attribute) we will find in file */
1
          ncmpi ing(ncfile, &ndims, &nvars, &ngatts, &has unlimited);
          \frac{1}{2} no communication needed after nompi open: all processors have a
           * cached view of the metadata once nompi open returns */
          dim sizes = calloc(ndims, sizeof(MPI Offset));
          /* netcdf dimension identifiers are allocated sequentially starting
           * at zero; same for variable identifiers */
          for (i=0; i \le n \text{dims}; i++) {
2ncmpi ing dimlen(ncfile, i, & (dim sizes[i]) );
          for (i=0; i<nvars; i++) {
3
              ncmpi_inq_var(ncfile, i, varname, &type, &var_ndims, dimids,
                      &var natts);
              printf ("variable %d has name %s with %d dimensions"
                      " and %d attributes\n",
                      i, varname, var_ndims, var_natts);
          ncmpi close(ncfile);
         MPI Finalize();
      R
```
## **HANDS-ON: reading with pnetcdf**

- Similar to MPI-IO reader: just read one row
- Operate on netcdf arrays, not MPI datatypes
- Shortcut: can rely on "convention"
	- One could know nothing about file as in previous slide
	- In our case we know there's a variable called "array" (id of 0) and an attribute called "iteration"

Routines you'll need:

- ncmpi\_inq\_dim to turn dimension id to dimension length
- ncmpi get att int to read "iteration" attribute
- ncmpi get vara int all to read column of array

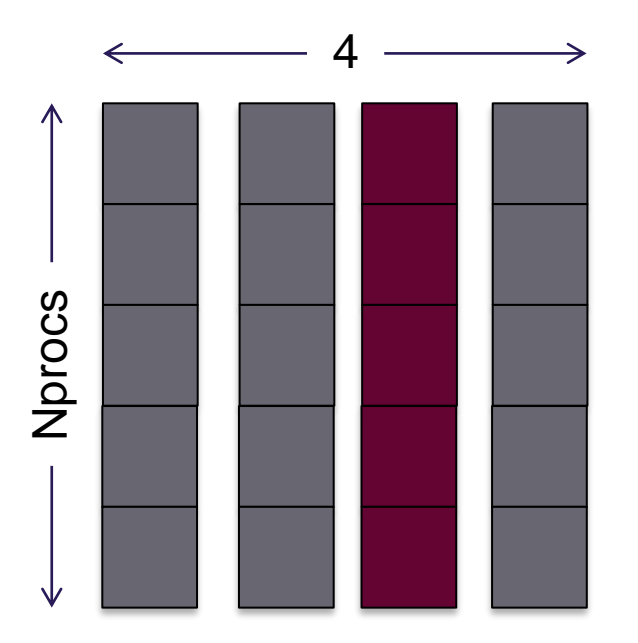

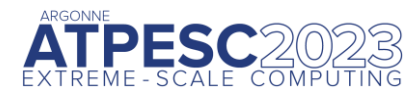

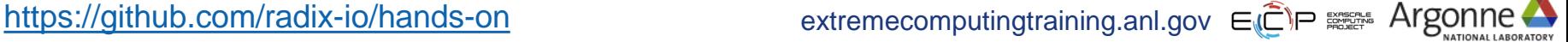

## **Solution fragments: reading with pnetcdf**

*Making inquiry about variable, dimensions*

```
NC CHECK(ncmpi ing var(ncfile, 0, varname, &vartype, &nr dims,
     dim ids, &nr attrs));
NC CHECK(ncmpi inq dim(ncfile, dim ids[0], NULL, &(dim lens[0])) );
NC CHECK(ncmpi inq dim(ncfile, dim ids[1], NULL, &(dim lens[1])) );
```
### *The "Iteration" attribute*

NC\_CHECK(ncmpi\_get\_att\_int(ncfile, 0, **"iteration"**, &iterations));

*No file views or datatypes: just a starting coordinate and size – everyone reads same slice in this case*

```
count[0] = \dim lens[0]; count[1] = 1;
starts[0] = 0; starts[1] = XDIM/2;
NC CHECK(ncmpi get vara int all(ncfile, 0, starts, count, read buf));
```
### **Parallel-NetCDF write-combining optimization**

**ncmpi\_iput\_vara(ncfile, varid1, &start, &count, &data, count, MPI\_INT, &requests[0]); ncmpi\_iput\_vara(ncfile, varid2, &start, &count, &data, count, MPI\_INT, &requests[1]); ncmpi\_wait\_all(ncfile, 2, requests, statuses);**

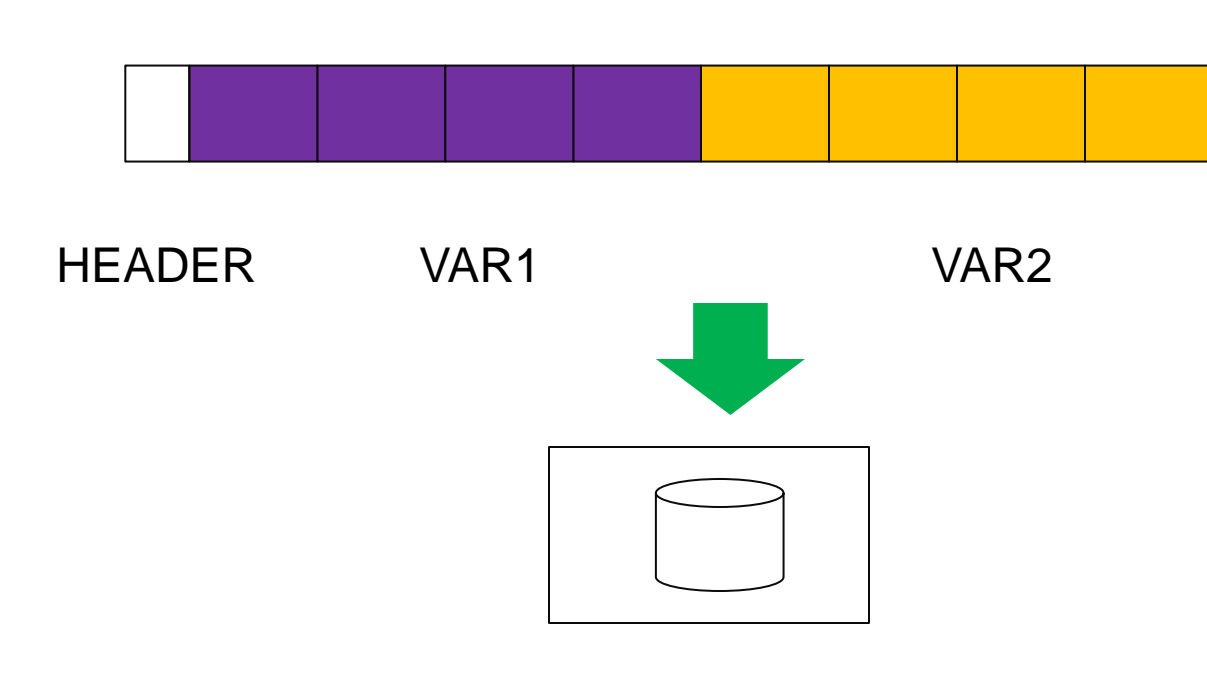

netCDF variables laid out contiguously

Applications typically store data in separate variables

- temperature(lat, long, elevation)
- Velocity x(x, y, z, timestep)

Operations posted independently, completed collectively

- Defer, coalesce synchronization
- Increase average request size

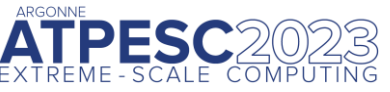

<https://github.com/radix-io/hands-on> extremecomputingtraining.anl.gov ECP EXE Argonne

### **Example: FLASH Astrophysics**

### FLASH is an astrophysics code for studying events such as supernovae

- Adaptive-mesh hydrodynamics
- Scales to 1000s of processors
- MPI for communication

### Frequently checkpoints:

- Large blocks of typed variables from all processes
- Portable format
- Canonical ordering (different than in memory)
- 

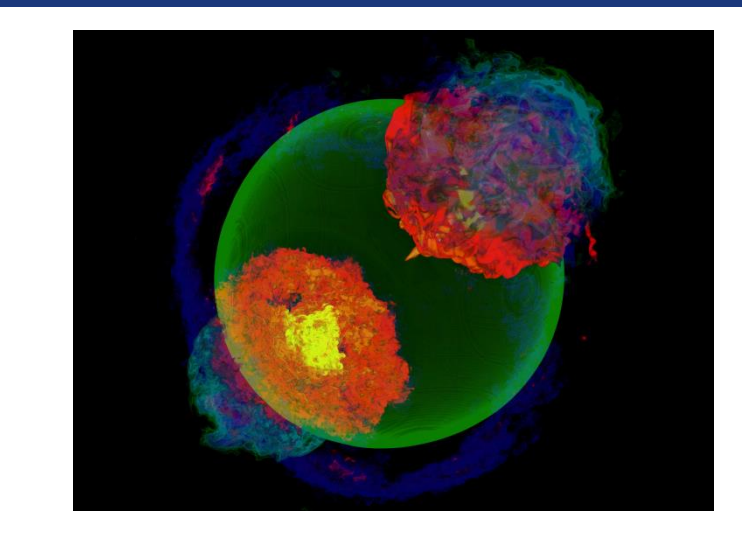

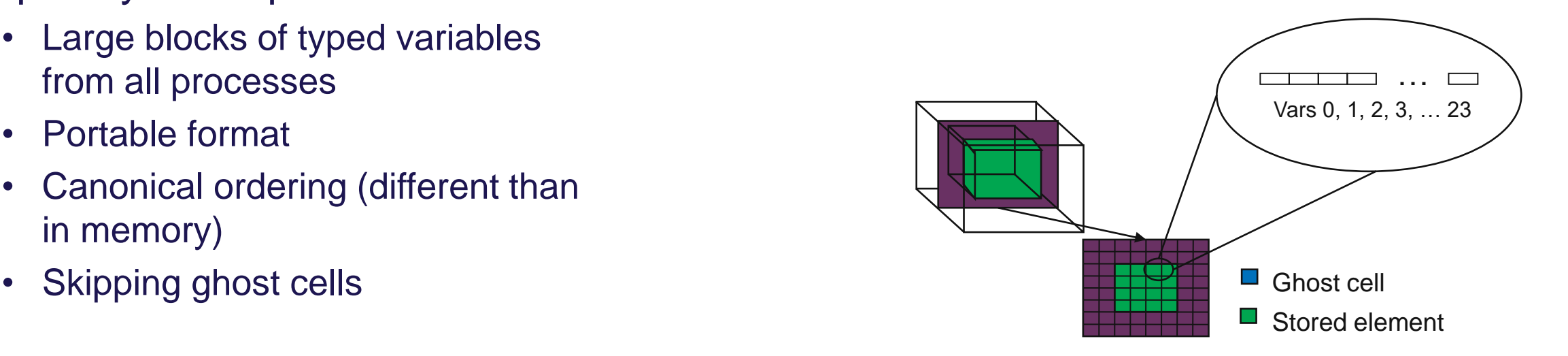

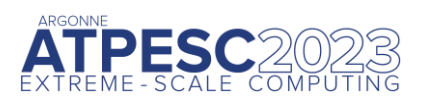

<https://github.com/radix-io/hands-on> extremecomputingtraining.anl.gov ECP and Argonne

### **FLASH Astrophysics and the write-combining optimization**

### FLASH writes one variable at a time

Could combine all 4D variables (temperature, pressure, etc) into one 5D variable

> • Altered file format (conventions) requires updating entire analysis toolchain

Write-combining provides improved performance with same file conventions

• Larger requests, less synchronization.

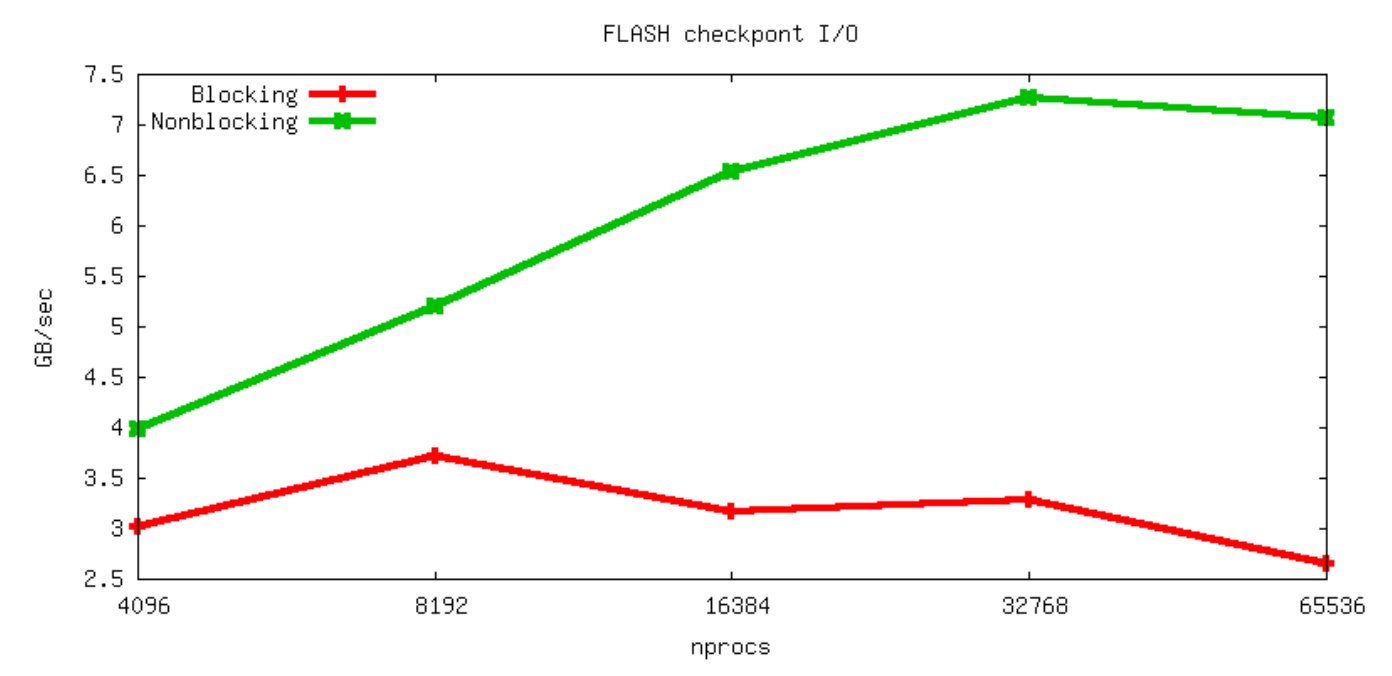

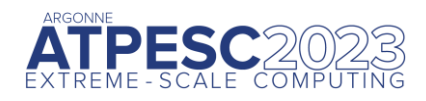

## **HANDS-ON: pnetcdf write-combining**

- 1. Define a second variable, changing only the name
- 2. Write this second variable to the netcdf file
- 3. Convert to the non-blocking interface (ncmpi\_iput\_vara\_int)
	- not collective "collectiveness" happens in ncmpi\_wait\_all
	- takes an additional 'request' argument
- 4. Wait (collectively) for completion

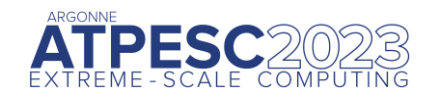

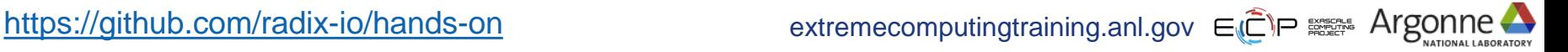

## **Solution fragments for write-combining**

*Defining a second variable*

```
NC_CHECK(ncmpi_def_var(ncfile, "array", NC_INT, NDIMS, dims,
                 &varid_array));
NC_CHECK(ncmpi_def_var(ncfile, "other array", NC_INT, NDIMS, dims,
                 &varid_other));
```
### *The non-blocking interface: looks a lot like MPI*

```
NC CHECK(ncmpi iput vara int(ncfile, varid array, start, count,
                values, & (reqs[0]) ) );
NC CHECK(ncmpi iput vara int(ncfile, varid other, start, count,
                values, \&(regs[1]) ) );
```
### *Waiting for I/O to complete*

```
/* all the I/O actually happens here */
NC CHECK(ncmpi wait all(ncfile, 2, reqs, status));
```
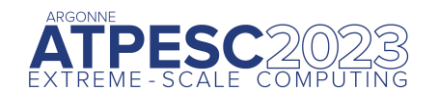

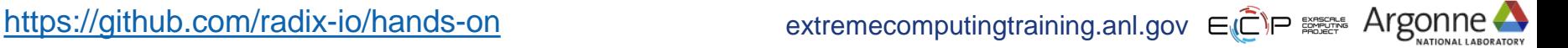

### **Hands-on continued**

Look at the darshan output. Compare to darshan output for single-variable writing or reading

- Results on polaris surprised me: vendor might know something I don't
	- o Maybe some kind of small-io optimization?

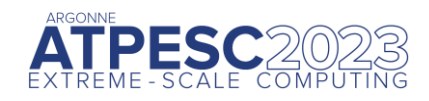

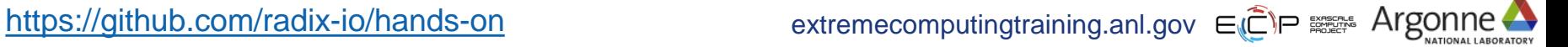

## **PnetCDF Wrap-Up**

PnetCDF gives us

- Simple, portable, self-describing container for data
- Collective I/O
- Data structures closely mapping to the variables described
- If PnetCDF meets application needs, it is likely to give good performance
	- Type conversion to portable format does add overhead
- Some limits on (old, common CDF-2) file format:
	- Fixed-size variable: < 4 GiB
	- Per-record size of record variable: < 4 GiB
	- $\cdot$  2<sup>32</sup> -1 records
	- Contributed extended file format to relax these limits (CDF-5, released in pnetcdf-1.1.0, November 2009, integrated in Unidata NetCDF-4.4)

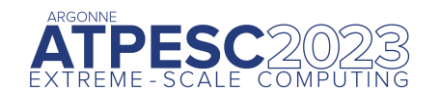

### **Data Model I/O libraries**

- Parallel-NetCDF: <http://www.mcs.anl.gov/pnetcdf>
- HDF5:<http://www.hdfgroup.org/HDF5/>
- NetCDF-4:<http://www.unidata.ucar.edu/software/netcdf/netcdf-4/>
	- netCDF API with HDF5 back-end
- ADIOS: [http://adiosapi.org](http://adiosapi.org/)
	- Configurable (xml) I/O approaches
- SILO: <https://wci.llnl.gov/codes/silo/>
	- A mesh and field library on top of HDF5 (and others)
- H5part: http://vis.lbl.gov/Research/AcceleratorSAPP/
	- simplified HDF5 API for particle simulations
- GIO:<https://svn.pnl.gov/gcrm>
	- Targeting geodesic grids as part of GCRM
- PIO:
	- climate-oriented I/O library; supports raw binary, parallel-netcdf, or serial-netcdf (from master)
- … Many more: consider existing libs before deciding to make your own.

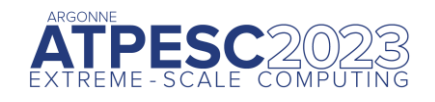